# **CSE 114A Foundations of Programming Languages**

#### *Functors and Monads*

*Based on course materials developed by Nadia Polikarpova, Ranjit Jhala, and Owen Arden*

# Abstracting Code Patterns

data List a  $=$   $\Box$  $|$  (:) a (List a)

# Abstracting Code Patterns

Rendering the Values of a List

*-- >>> showList [1, 2, 3] -- ["1", "2", "3"]* showList :: [Int] -> [String] showList  $\begin{bmatrix} \end{bmatrix}$  =  $\begin{bmatrix} \end{bmatrix}$ showList  $(n:ns) =$  show  $n :$  showList  $ns$ 

Squaring the values of a list

*-- >>> sqrList [1, 2, 3] -- 1, 4, 9*  $sqrt{1}$  sqrList  $\therefore$  [Int] -> [Int] sqrList  $\begin{bmatrix} \end{bmatrix} = \begin{bmatrix} \end{bmatrix}$ sqrList  $(n:ns) = n^2$  : sqrList ns

# Common Pattern: map over a list

Refactor iteration into mapList

mapList  $:: (a \rightarrow b) \rightarrow [a] \rightarrow [b]$ mapList  $f[\ ] = [ ]$ mapList  $f(x:xs) = f(x : mapList f xs)$ 

Reuse map to implement inc and sqr

showList  $xs = mapList (\n\$  n -> show n) xs

sqrList  $xs = mapList (\n\$  -> n ^ 2) xs

# What about trees?

data Tree a

- = Leaf
- | Node a (Tree a) (Tree a)

## What about trees?

*-- >>> showTree (Node 2 (Node 1 Leaf Leaf) (Node 3 Leaf Leaf)) -- (Node "2" (Node "1" Leaf Leaf) (Node "3" Leaf Leaf))* showTree :: Tree Int -> Tree String showTree Leaf  $= ???$ showTree  $(Note  $u$  in  $u$ ) = ???$ 

*-- >>> sqrTree (Node 2 (Node 1 Leaf Leaf) (Node 3 Leaf Leaf)) -- (Node 4 (Node 1 Leaf Leaf) (Node 9 Leaf Leaf))* sqrTree :: Tree Int -> Tree Int  $sqrt{1}$  sqrTree Leaf  $= ?$ ?? sqrTree  $(Note  $l r$ ) = ???$ 

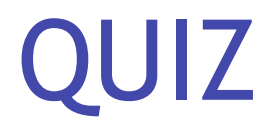

Refactor iteration into mapTree! What should the type of mapTree be?

```
mapTree :: ???
showTree t = mapTree (\nightharpoonup r > show n) t
sqrTree t = mapTree (\n\times n^2) t
```

```
(A) (Int \rightarrow Int) \rightarrow Tree Int \rightarrow Tree Int
(B)	(Int -> String)	-> Tree Int -> Tree String
(C) (Int \rightarrow a) \rightarrow Tree Int \rightarrow Tree a
(D) (a -> a) -> Tree a -> Tree a
(E) (a \rightarrow b) \rightarrow Tree a \rightarrow Tree b
```
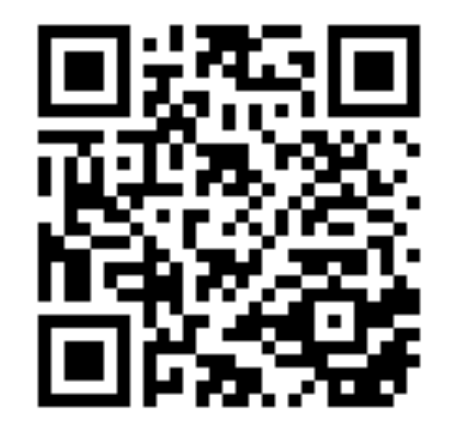

http://tiny.cc/cse116-maptree-ind

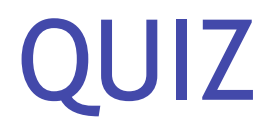

Refactor iteration into mapTree! What should the type of mapTree be?

```
mapTree :: ???
showTree t = mapTree (\nightharpoonup r > show n) t
sqrTree t = mapTree (\n\times n^2) t
```

```
(A) (Int \rightarrow Int) \rightarrow Tree Int \rightarrow Tree Int
(B)	(Int -> String)	-> Tree Int -> Tree String
(C) (Int \rightarrow a) \rightarrow Tree Int \rightarrow Tree a
(D) (a -> a) -> Tree a -> Tree a
(E) (a \rightarrow b) \rightarrow Tree a \rightarrow Tree b
```
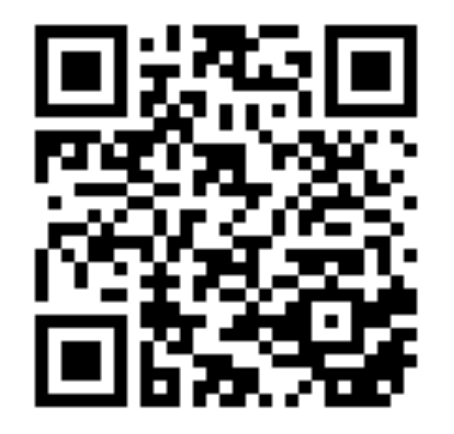

http://tiny.cc/cse116-maptree-grp

# Lets write mapTree

```
mapTree :: (a \rightarrow b) \rightarrow Tree a \rightarrow Tree bmapTree f Leaf = ???
mapTree f (Node v l r) = ???
```
# Lets write mapTree

```
mapTree :: (a \rightarrow b) \rightarrow Tree a \rightarrow Tree bmapTree f Leaf \qquad = Leaf
mapTree f (Node v \mid r) = Node (f \mid v) (mapTree f \mid r) (mapTree f \mid r)
```
Wait … there is a common pattern across two *datatypes*

mapList  $:: (a \rightarrow b) \rightarrow List a \rightarrow List b$  -- *List* mapTree  $:: (a \rightarrow b) \rightarrow$  Tree  $a \rightarrow$  Tree  $b \rightarrow$  Tree

Lets make a type **class** for it!

```
class Functor t where
  		fmap	:: ???
```
QUIZ

**class** Functor t **where** fmap :: ???

What type should we give to fmap?

(A) 
$$
(b \rightarrow a) \rightarrow t
$$
 b  $\rightarrow t$  a

\n(B)  $(a \rightarrow a) \rightarrow t$  a  $\rightarrow t$  a

\n(C)  $(a \rightarrow b) \rightarrow [a] \rightarrow [b]$ 

\n(D)  $(a \rightarrow b) \rightarrow t$  a  $\rightarrow t$  b

\n(E)  $(a \rightarrow b) \rightarrow$  Tree a  $\rightarrow$  Tree b

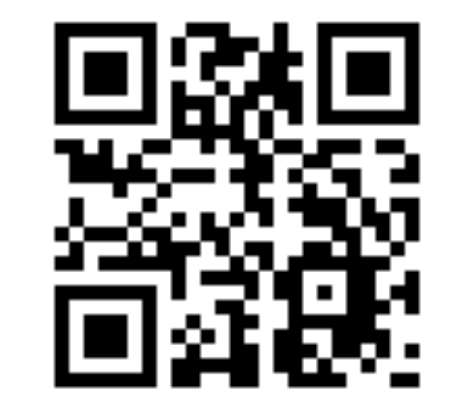

http://tiny.cc/cse116-fmap-ind

QUIZ

**class** Functor t **where** fmap :: ???

What type should we give to fmap?

(A) 
$$
(b \rightarrow a) \rightarrow t
$$
 b  $\rightarrow t$  a

\n(B)  $(a \rightarrow a) \rightarrow t$  a  $\rightarrow t$  a

\n(C)  $(a \rightarrow b) \rightarrow [a] \rightarrow [b]$ 

\n(D)  $(a \rightarrow b) \rightarrow t$  a  $\rightarrow t$  b

\n(E)  $(a \rightarrow b) \rightarrow$  Tree a  $\rightarrow$  Tree b

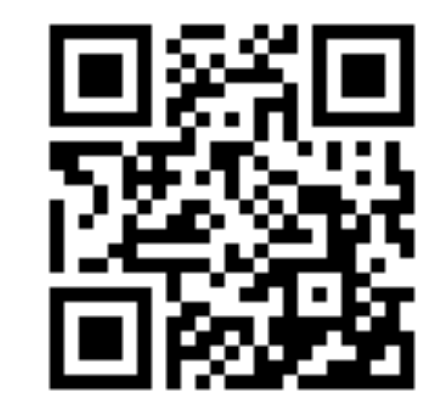

http://tiny.cc/cse116-fmap-grp

# Reuse Iteration Across Types

**class** Functor t **where**

```
fmap :: (a -> b) -> t a -> t b
```
**instance** Functor [] **where**  $fmap = mapList$ 

**instance** Functor Tree **where**  $fmap = mapTree$ 

And now we can do

*-- >>> fmap (^2) (Node 2 (Node 1 Leaf Leaf) (Node 3 Leaf Leaf)) (Node 4 (Node 1 Leaf Leaf) (Node 9 Leaf Leaf)*)

### Exercise: Write a Functor instance

#### **data** Result a

- = Error String
- | **Ok** a

#### **instance** Functor Result **where**

```
fmap f (Error msg) = ???fmap f (Ok val) = ???
```
#### When you're done you should see

```
>>>	fmap	(\n	->	n	^	2)	(Error	"oh	no")	
                             																							(Error	"oh	no")
>>>	fmap	(\n	->	n	^	2)	(Node	2	(Node	1	Leaf	Leaf)	(Node	3	Leaf	Leaf))
                             																							(Node	4	(Node	1	Leaf	Leaf)	(Node	9	Leaf	Leaf))
```
# What Types will this work on?

sq :: (Functor t) => t Int -> t Int  $sq \times = \text{fmap } (\wedge 2) \times$ 

# What Types will this work on?

- sq :: (Functor t) => t Int -> t Int sq  $t = f$ map  $(2)$  t
- *>>> sq (Error "oh no") (Error "oh no")*
- *>>> sq (Node 2 (Node 1 Leaf Leaf) (Node 3 Leaf Leaf)) (Node 4 (Node 1 Leaf Leaf) (Node 9 Leaf Leaf))*
- *>>> sq [1, 2, 3] [1, 4, 9]*

# On to Monads

Recall our old Expr datatype

**data** Expr

 = Number Int

 | Plus Expr Expr

 | Div Expr Expr

```
deriving (Show)
```

```
eval :: Expr -> Int
eval (Number n) = neval (Plus e1 e2) = eval e1 + eval e2eval (Div e1 e2) = eval e1 'div' eval e2
```
*-- >>> eval (Div (Number 6) (Number 2)) -- 3*

# But, what is the result

*-- >>> eval (Div (Number 6) (Number 0)) -- \*\*\* Exception: divide by zero*

A crash! Lets look at an alternative approach to avoid dividing by zero. The idea is to return a Result Int (instead of a plain Int)

- If a *sub-expression* had a divide by zero, return Error "..."
- If all sub-expressions were safe, then return the actual  $Value$  v

#### data Result a

- = Error String
- | Value a

### But, what is the result

```
eval :: Expr -> Result Int
eval (Number n) = Value neval (Plus e1 e2) = case eval e1 of
                       Error err1 -> Error err1
                       Value v1 \rightarrow \cose eval e2 of
                                         Error err2 - 5 Error err2Value v2 \rightarrow Result (v1 + v2)eval (Div e1 e2) = case eval e1 ofError err1 -> Error err1
                       Value v1 \rightarrow \cose eval e2 of
                                         Error enr2 -> Error enr2Value v^2 \rightarrowi f v^2 == 0then Error ("yikes dbz:" ++ show e2)
                                             else Value (v1 `div` v2)
```
## But, what is the result

The **good news**, no nasty exceptions, just a plain Error result

```
λ>	eval	(Div	(Number 6)	(Number 2))
Value 3
\lambda> eval (Div (Number 6) (Number 0))
Error "yikes	dbz:Number	0"
\lambda> eval (Div (Number 6) (Plus (Number 2) (Number (-2))))
Error "yikes dbz:Plus (Number 2) (Number (-2))"
```
The **bad news**: the code is super duper **gross**

# Let's spot a Pattern

The code is gross because we have these cascading blocks

```
case	eval	e1	of
  Error err1 \rightarrow Error error err1		Value	v1			-> case	eval	e2	of
                     Error enr2 -> Error enr2Value v2 \rightarrow Result (v1 + v2)
```
but really both blocks have something **common pattern**

```
case	e	of
  		Error	err	-> Error	err
  Value v \longrightarrow {- do stuff with v -}
```
- 1. Evaluate e
- 2. If the result is an Error then *return* that error.
- 3. If the result is a Value v then *do some further processing* on v.

# Let's spot a Pattern

Lets **bottle** that common structure in a function:

• >>= (pronounced *bind*)

```
(\rightarrow)= :: Result a \rightarrow (a \rightarrow Result b) \rightarrow Result b
(\text{Error} \text{err}) \rightarrow \equiv \text{error} \text{err}(Value \ v) \longrightarrow= process = process v
```
**NOTE:** return is *not* a keyword; it is just the name of a function!

# A Cleaned up Evaluator

The magic bottle lets us clean up our  $eval$ 

```
eval :: Expr -> Result Int
eval (Number n) = return neval (Plus e1 e2) = eval e1 >>= (\forall 1 \rightarroweval e2 \rightarrow (\v2 ->
                      Value (v1 + v2))eval (Div e1 e2) = eval e1 >>= (\forall 1 \rightarroweval e2 \rightarrow (\v2 ->
                       i f v^2 == 0then Error ("yikes dbz:" ++ show e2)
                         else Value (v1 `div` v2)))
```
**The gross** *pattern matching* **is all hidden inside >>=**

# A Cleaned up Evaluator

Notice the >>= takes *two* inputs of type:

- Result Int (e.g. eval e1 or eval e2)
- Int -> Result Int (e.g. The *processing* function that takes the v and does stuff with it)

In the above, the processing functions are written using

 $\forall 1 \rightarrow \dots$  and  $\forall 2 \rightarrow \dots$ 

**NOTE:** It is *crucial* that you understand what the code above is doing, and why it is actually just a "shorter" version of the (gross) nested-case-of eval.

#### A Class for  $\gg$  =

Like fmap or show or jval or  $==$ , the  $\ge$  > = operator is useful across many types, so we capture it in an interface/typeclass:

```
class Monad	m	where
  (\gg)=) :: m a -> (a \to m b) -> m b
  return :: a -> m a
```
Notice how the definitions for Result fit the above, with  $m =$  Result

```
instance Monad Result where
  (\rightarrow)= :: Result a -> (a -> Result b) -> Result b
  (\text{Error} \text{err}) \rightarrow \text{}= \text{Error} \text{err}(Value V) \longrightarrow= process = process Vreturn :: a -> Result a
  return v = Value v
```
# Syntax for >>=

In fact >>= is *so* useful there is special syntax for it.

Instead of writing

```
e1 >>= \forall 1 ->
e2 >>= \sqrt{2} ->
e3 >>= \sqrt{3} ->
e
```
you can write

```
do	v1	<-	e1
    v2 \leftarrow e2v3 \leftarrow e3			e
```
...

# Syntax for >>=

Thus, we can further simplify our **eval** to:

```
eval :: Expr -> Result Int
eval (Number n) = return neval (Plus e1 e2) = do v1 <- eval e1v^2 <- eva] e^2return (v1 + v2)eval (Div e1 e2) = \text{do} v1 <- eval e1
                         v2 \leftarrow \text{eval} \text{e2}if v^2 = 0then Error ("yikes dbz:" ++ show e2)
                           else return (v1 `div` v2)
```
## Purity and the Immutability Principle

Haskell is a **pure** language. Not a *value* judgment, but a precise *technical* statement:

**The "Immutability Principle":**

- A function must *always* return the same output for a given input
- A function's behavior should *never change*

#### No Side Effects

Haskell's most radical idea:  $expression ==$  value

• When you evaluate an expression you get a value and **nothing else happens**

Specifically, evaluation must not have any **side effects**

- *• change* a global variable or
- *• print* to screen or
- *• read* a file or
- *• send* an email or
- *• launch* a missile.

Purity means functions may depend only on their inputs

**functions should give the same output for the same input every time**

#### But… how to write "Hello, world!"

But, we *want* to …

- print to screen
- read a file
- send an email

A language that only lets you write factorial and fibonacci is … *not very useful*!

Thankfully, you *can* do all the above via a very clever idea: Recipe

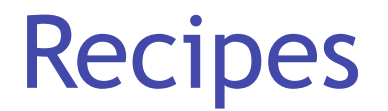

Haskell has a special type called  $IO$  - which you can think of as Recipe

```
type Recipe a = IO a
```
A *value* of type Recipe a is

- **•** a **description** of an effectful computations
- **• when executed** (possibly) perform some effectful I/O operations to
- **• produce** a value of type a.

**[This analogy is due to Joachim Brietner](https://www.seas.upenn.edu/~cis194/fall16/lectures/06-io-and-monads.html)** and the set of the set of the set of the set of the set of the set of the set of the set of the set of the set of the set of the set of the set of the set of the set of the set of

#### Recipes have No Effects

A value of type Recipe a is

- Just a **description** of an effectful computation
- An inert, perfectly safe thing with **no effects**.

Merely having a Recipe Cake has no effects: holding the recipe

- Does not make your oven *hot*
- Does not make your your floor *dirty*

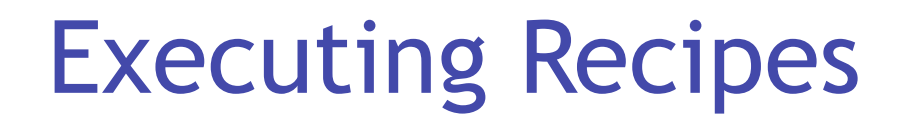

There is only one way to execute a Recipe a

Haskell looks for a special value

```
main :: Recipe ()
```
The value associated with main is handed to the **runtime system and executed**

The Haskell runtime is the only one allowed to cook!

#### How to write an App in Haskell

Make a Recipe () that is handed off to the master chef main.

- main can be arbitrarily complicated
- will be composed of *many smaller* recipes

#### Hello World

#### putStrLn :: String -> Recipe ()

The function putStrLn

- takes as input a String
- returns as output a Recipe ()

putStrLn msg is a Recipe () when executed prints out msg on the screen.

```
main :: Recipe ()
main = putStrLn "Hello, world!"
```
… and we can compile and run it

```
$	ghc	--make	hello.hs
```

```
$	./hello
```
Hello, world!

#### QUIZ: Combining Recipes

Next, lets write a program that prints multiple things:

```
main: IO()
```
main = combine (putStrLn "Hello,") (putStrLn "World!")

*-- putStrLn :: String -> Recipe ()*

*-- combine :: ???*

What must the *type* of combine be?

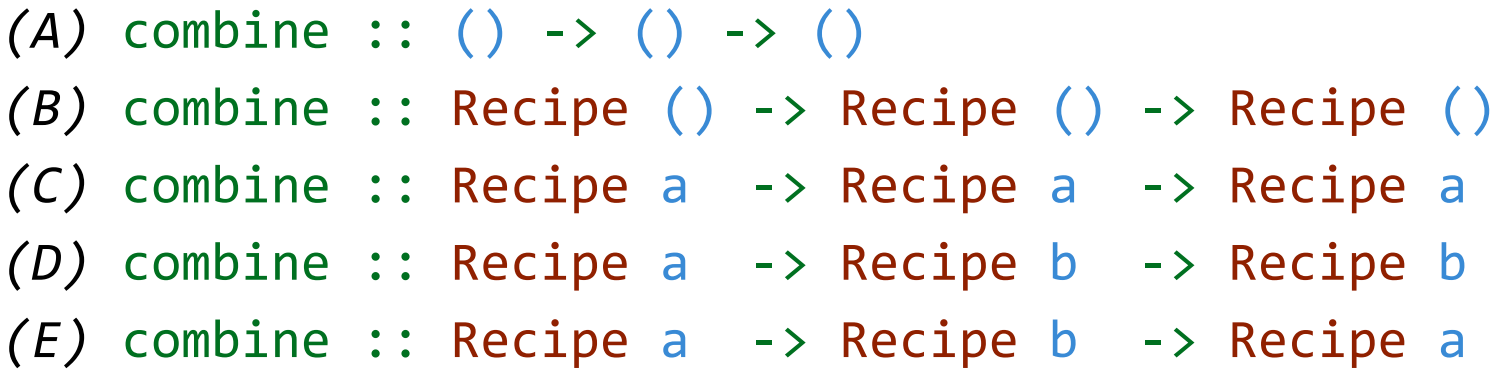

#### Using Intermediate Results

Next, lets write a program that

- **1. Asks** for the user's name using getLine :: Recipe String
- **2. Prints** out a greeting with that name using putStrLn :: String -> Recipe ()

**Problem:** How to pass the **output** of *first* recipe into the *second* recipe?

### QUIZ: Using Yolks to Make Batter

```
Suppose you have two recipes
crack					:: Recipe Yolk
```
eggBatter :: Yolk -> Recipe Batter

and we want to get

```
mkBatter :: Recipe Batter
```
mkBatter = crack `combineWithResult` eggBatter

What must the type of combineWithResult be?

```
(A) Yolk -> Batter -> Batter
(B) Recipe Yolk ->	(Yolk		-> Recipe Batter)	-> Recipe Batter
(C) Recipe a \rightarrow (a \rightarrow Recipe a \rightarrow Pecipe a
(D) Recipe a \rightarrow (a \rightarrow Recipe b ) -> Recipe b
(E) Recipe Yolk ->	(Yolk		-> Recipe Batter)	-> Recipe	()
```
#### Look Familiar?

Wait a bit, the signature looks familiar!

```
combineWithResult :: Recipe a -> (a -> Recipe b) -> Recipe b
```
Remember this?

```
(\rightarrow)= :: Result a -> (a \rightarrow Result b) -> Result b
```
#### Recipe is an instance of Monad

**instance** Monad Recipe **where**

```
(\rightarrow)= \{-\dots combineWithResult... -\}
```
So we can put this together with putStrLn to get:

```
main :: Recipe ()
main = getLine \rightarrow( \langle "Hello "Hello " + + name + "!" ) )
```
or, using **do** notation the above becomes

```
main :: Recipe ()
main = do name \leftarrow getLine
           putStrLn ("Hello, " ++ name ++ "!")
```
### Recipe is an instance of Monad

**Exercise**

- *1. Compile* and run to make sure its ok!
- *2. Modify* the above to repeatedly ask for names.
- *3. Extend* the above to print a "prompt" that tells you how many iterations have occurred.

#### Monads are Amazing

Monads have had a *revolutionary* influence in PL, well beyond Haskell, some recent examples

- **• Error handling** in go e.g. [1](https://speakerdeck.com/rebeccaskinner/monadic-error-handling-in-go) and [2](https://www.innoq.com/en/blog/golang-errors-monads/)
- **• Asynchrony** in JavaScript e.g. [1](https://gist.github.com/MaiaVictor/bc0c02b6d1fbc7e3dbae838fb1376c80) and [2](https://medium.com/@dtipson/building-a-better-promise-3dd366f80c16)
- **• Big data** pipelines e.g. [LinQ](https://www.microsoft.com/en-us/research/project/dryadlinq/) and [TensorFlow](https://www.tensorflow.org/)
- **•** and **Language-based security**!